## Set up Exchange-based email accounts

TIP The appearance of your Android may vary so use these steps as a guide or consult the manufacturer's help for your particular device.

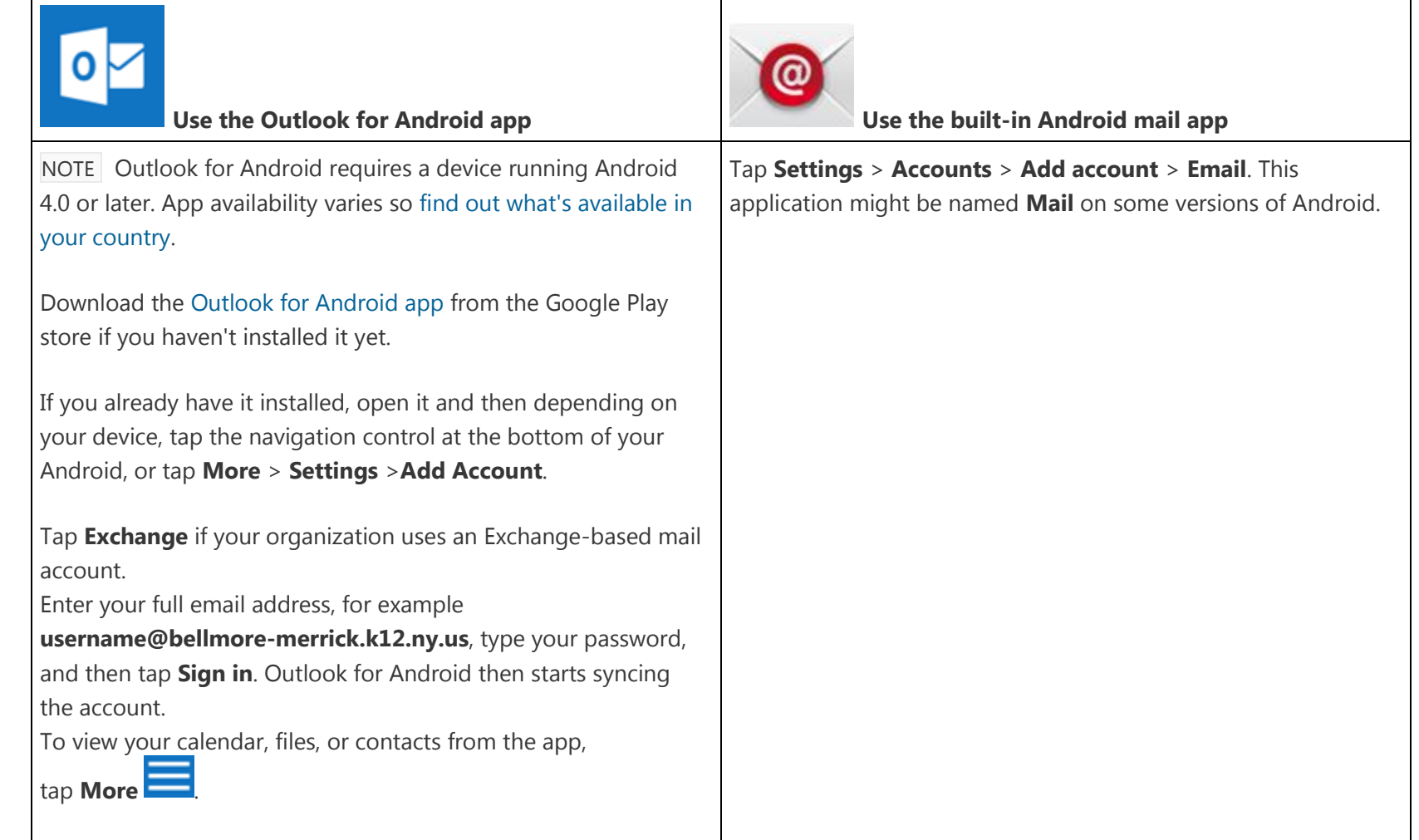

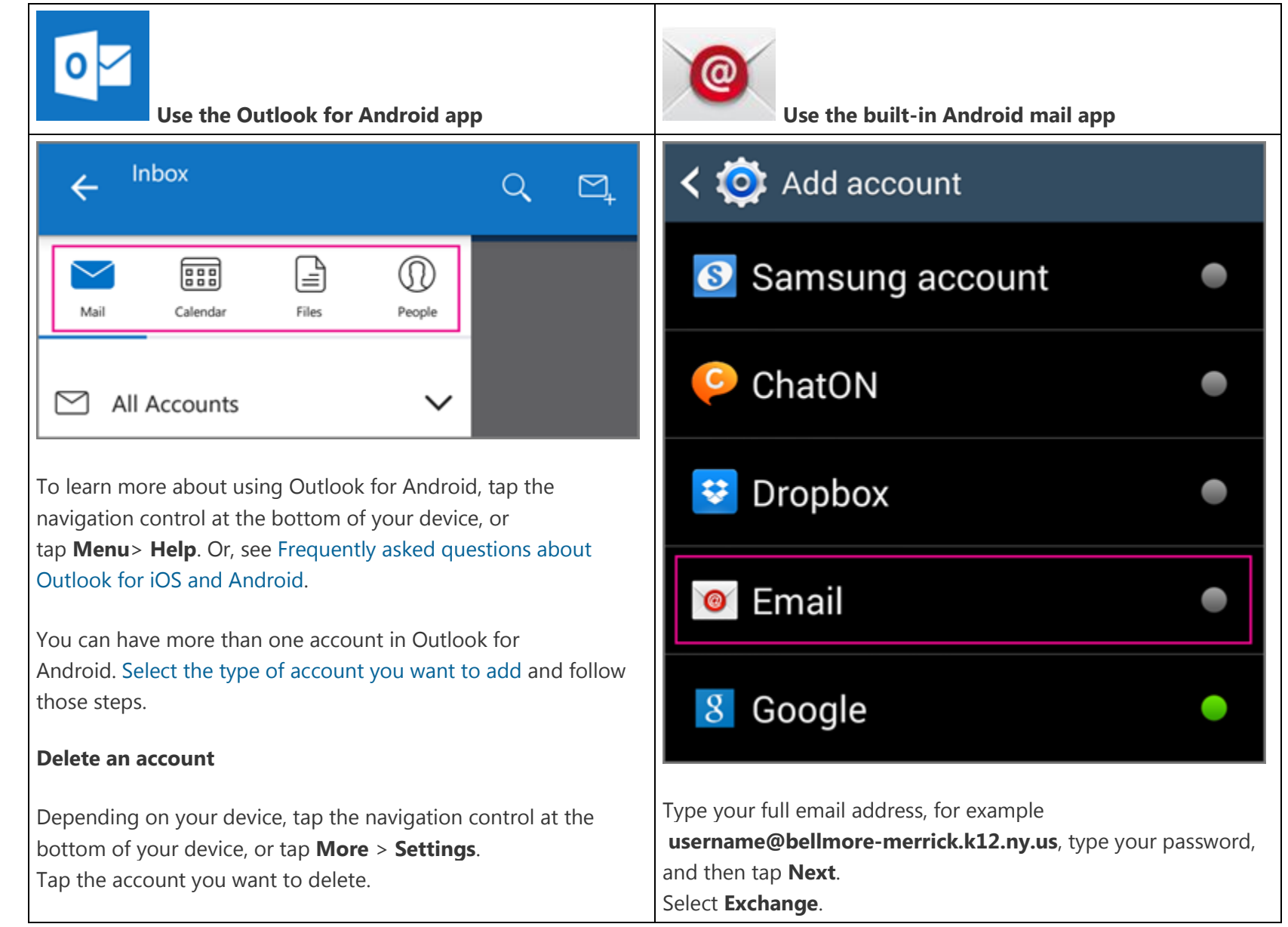

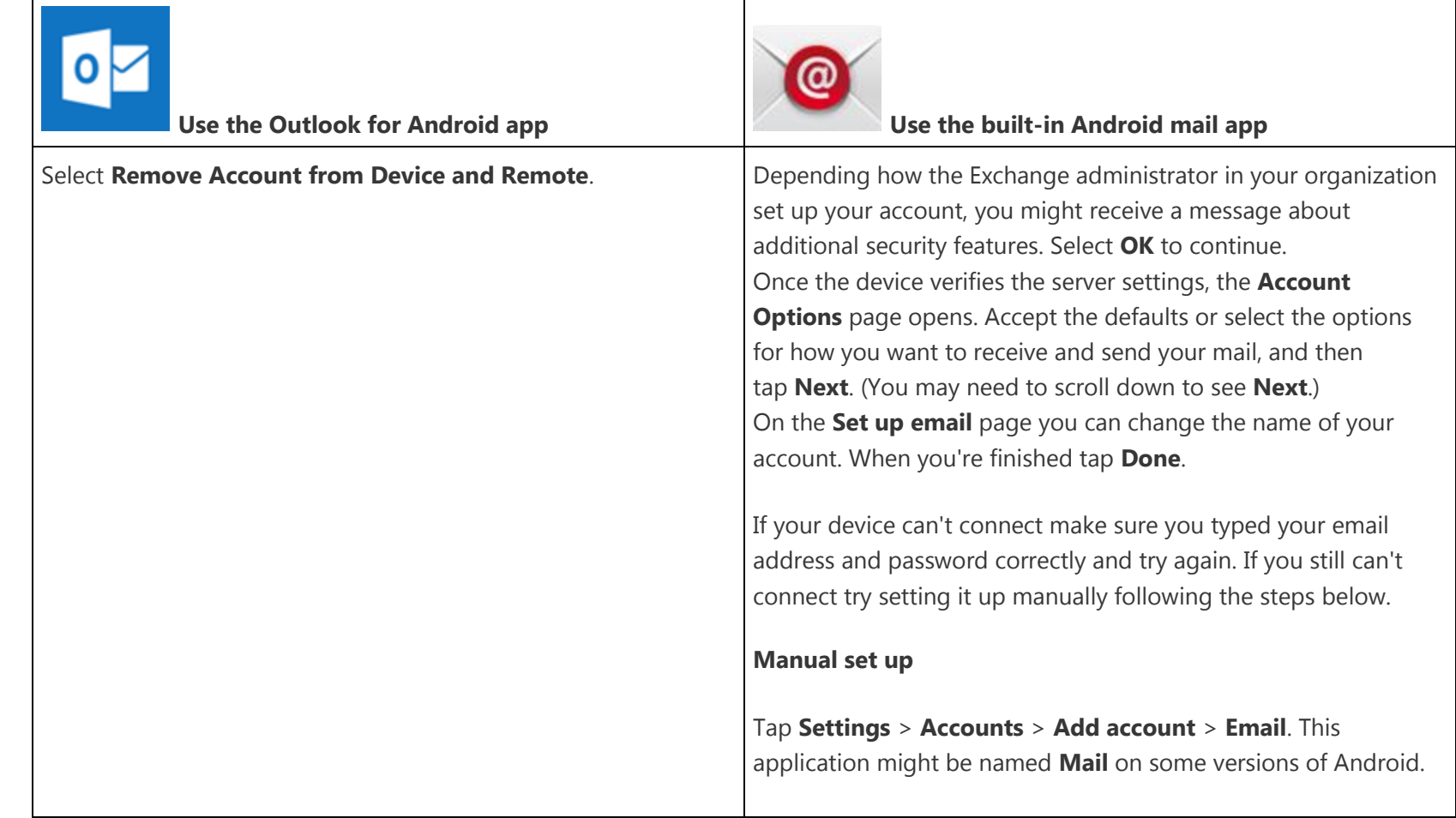

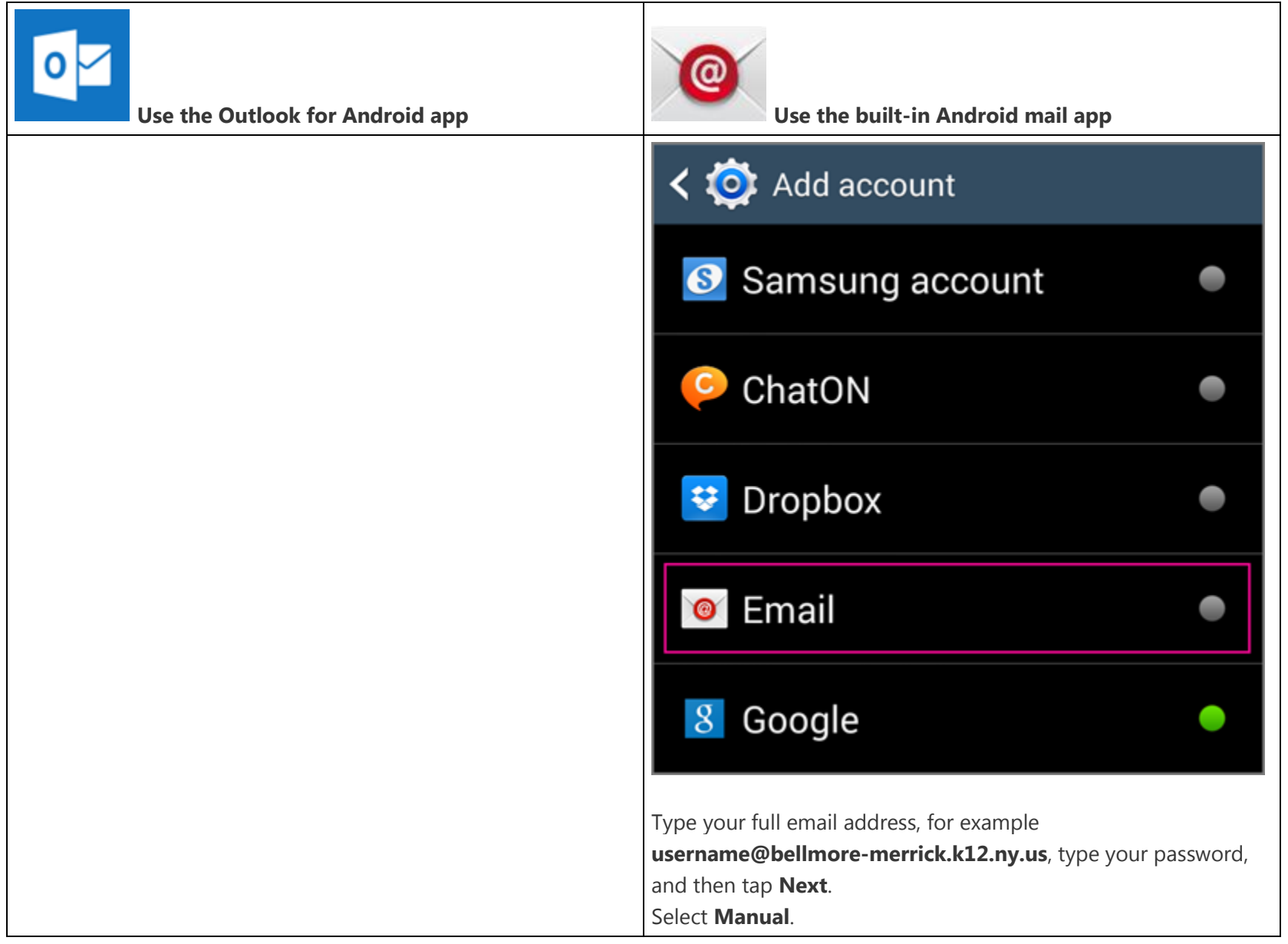

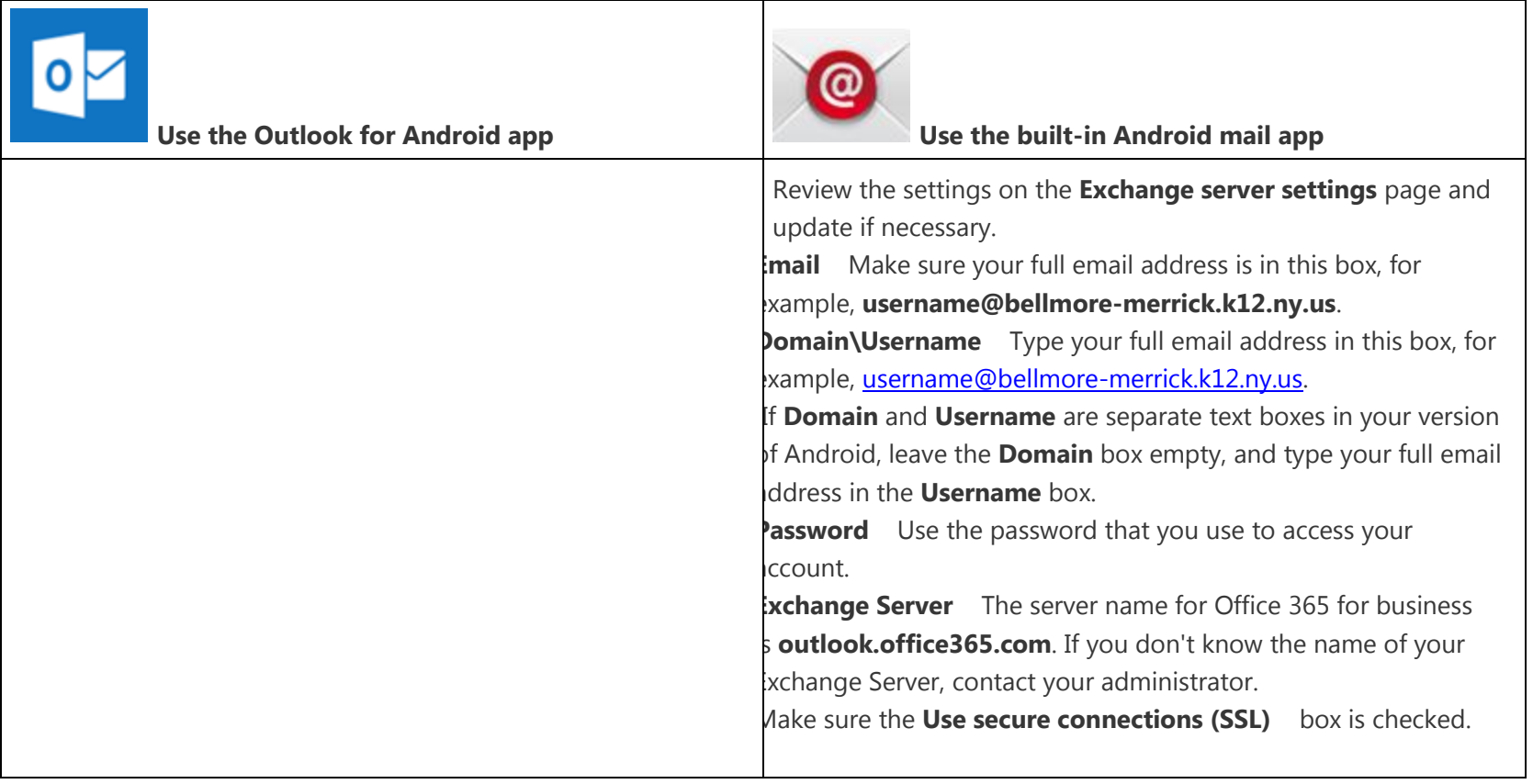

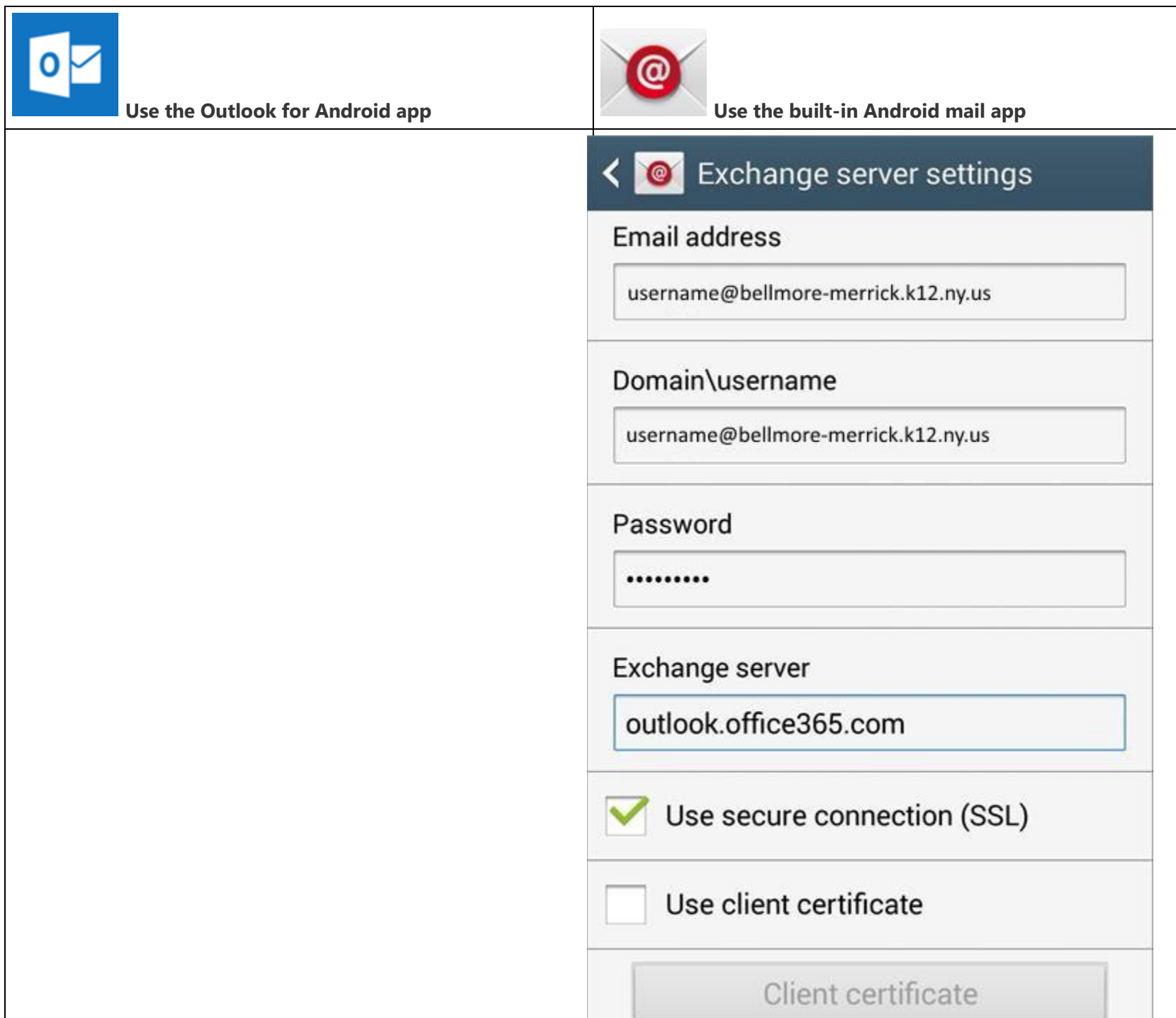